# Арифметика чисел

Обыкновенная дробь. Действия с дробями

**Обыкновенная дробь** - это число вида  $\frac{m}{n}$ , где  $m$  и  $n$  - натуральные числа, например  $\frac{1}{2}$ ,  $\frac{3}{55}$ . Число  $m$  называется ч*ислителем* дроби, а  $n$  - *знаменателем*. В частности, может быть  $n=1$ , в этом случае дробь имеет вид  $\frac{m}{1} = m$ , чаще просто пишут  $m$ .

**Что характеризует дробь?**

**Ответ:** дробь характеризует часть целого.

Пример 1. Выделите цветом часть целого круга, равную дроби  $\frac{3}{8}$ .

*Решение.* Разделим круг на 8 равных частей, а выделим из них только 3. Получим 3 из 8, что и будет означать  $\frac{3}{8}$ .

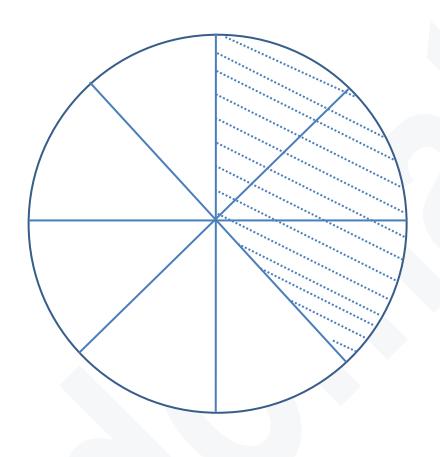

Пример 2. В книге 120 страниц. Василий прочитал <mark>4</mark> книги. Сколько страниц прочитал Василий?

*Решение.* Разделим 120 на 5 равных частей, а возьмем из них только 4. 120 разделяя на 24, а затем умножая на 4, получим 96 страниц.

**Правильная дробь** – это обыкновенная дробь, у которой числитель меньше знаменателя.

**Неправильная дробь** – это обыкновенная дробь, у которой числитель больше знаменателя.

Обыкновенная дробь

Правильная Неправильная

*Теорема 1: Всякую неправильную дробь можно представить в виде суммы натурального числа и правильной дроби (в виде смешанного числа), и наоборот, всякое смешанное можно представить в виде неправильной дроби.*

Пример 1. Дробь  $\frac{10}{3}$  представьте в виде суммы натурального числа и правильной дроби. Решение:

Дробь  $\frac{10}{3}$  можно представить как сумму 3 и  $\frac{1}{3}$ , то есть  $\frac{10}{3} = 3 + \frac{1}{3} = 3\frac{1}{3}$ , так как 10:3 = 3(остаток 1). Пример 2. Смешанное число  $4\frac{1}{3}$  представьте в виде неправильной дроби.

Решение:

4.3 = 12, к 12 прибавим 1, получим числитель 13, а значит  $\frac{13}{3}$ . Итак,  $4\frac{1}{3} = \frac{13}{3}$ .

**Равные дроби** - это две дроби  $\frac{a}{b}$  и  $\frac{c}{d}$ , если  $ad = cb$ .

```
Пример 3. Равны ли дроби \frac{2}{3} и \frac{3}{4}?
```
Решение:

Her, Tak Kak  $2 \cdot 4 \neq 3 \cdot 3$ , To ectb  $8 \neq 9$ .

Общее свойство дроби: всякую дробь  $\frac{m}{n}$  со знаменателем *n* можно привести к знаменателю  $p$ , такому что  $p =$  $n \cdot k$ ,  $k$  - натуральное число; для этого необходимо домножить и числитель, и знаменатель на число  $k$ , то есть

$$
\frac{m}{n} = \frac{m \cdot k}{n \cdot k} = \frac{m \cdot k}{p}
$$

Пример 4. Привести дробь  $\frac{2}{3}$  к знаменателю 15.

Решение:

Tak kak 15:3 = 5, To  $\frac{2}{3} = \frac{2.5}{3.5} = \frac{10}{15}$ .

#### Арифметические действия над обыкновенными дробями

#### 1) Правило сложения дробей:

а)если знаменатели дробей одинаковы, то к числителю первой дроби прибавляют числитель второй лроби и оставляют тот же знаменатель, то есть

 $\frac{a}{b} + \frac{c}{b} = \frac{a+c}{b};$ 

б)если знаменатели дробей различны, то дроби сначала приводят к общему знаменателю (применяют общее свойство дроби), предпочтительнее к наименьшему, а затем применяют правило 1a).

#### 2) Правило вычитания пробей:

а)если знаменатели дробей одинаковы, то

$$
\frac{a}{b} - \frac{c}{b} = \frac{a-c}{b};
$$

б) если знаменатели дробей различны, то дроби сначала приводят к общему знаменателю (применяют общее свойство дроби), предпочтительнее к наименьшему, а затем применяют правило 2а).

3) Правило умножения дробей: чтобы умножить одну дробь на другую сначала перемножают отдельно числители, а затем отдельно знаменатели, то есть  $\frac{a}{b} \cdot \frac{c}{d} = \frac{ac}{b}d$ 

4) Правило деления дробей: деление дробей заменяется на умножение, а точнее

$$
\frac{a}{b} : \frac{c}{d} = \frac{a}{b} \cdot \frac{d}{c} = \frac{a \cdot d}{b \cdot c}.
$$

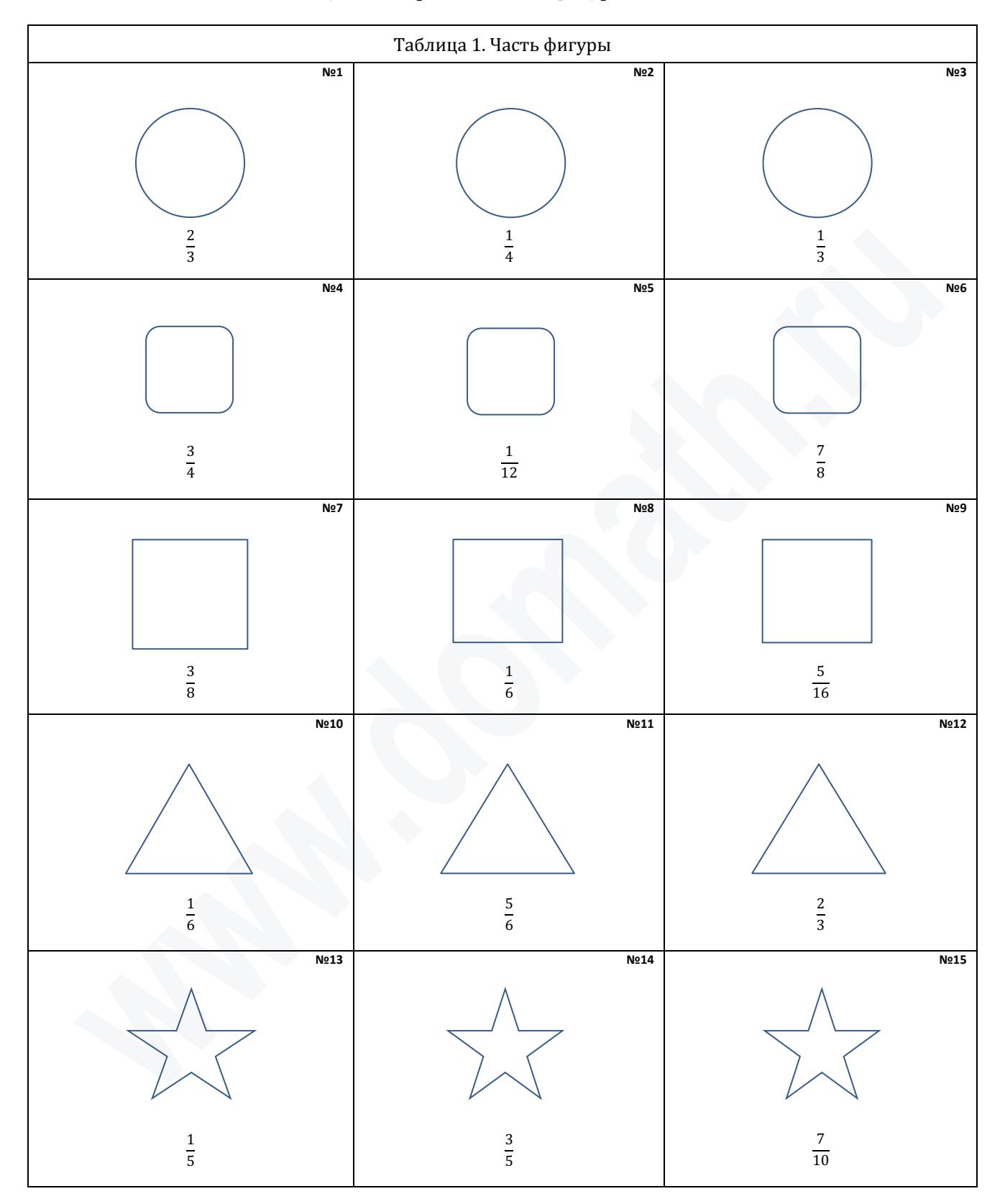

**Задача 1.** Заполните таблицу 1, закрасив часть фигуры.

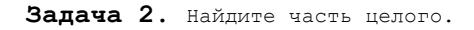

### **Таблица 2**

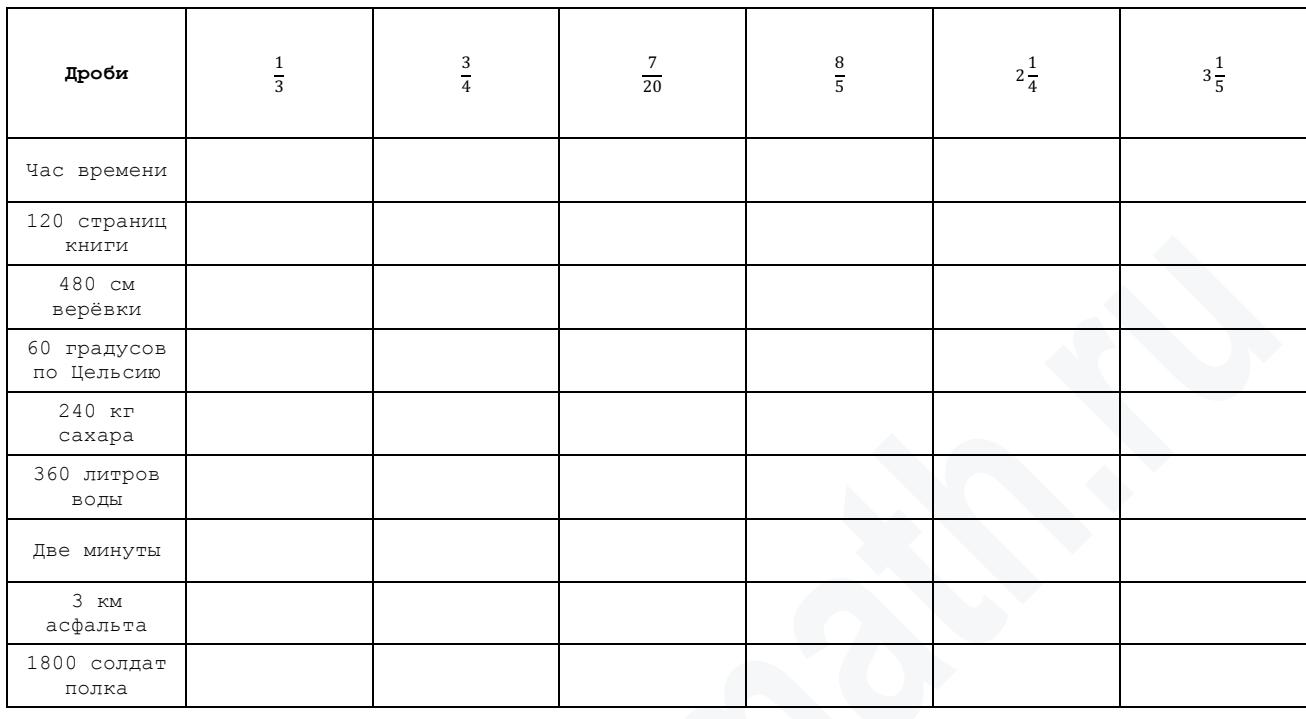

**Задача 3.** Заполните таблицу 3 по правилам: для сложения и вычитания число из первой колонки используйте как первое слагаемое, число из первой строчки – как второе; для частного число из первой колонки используйте как делимое; результат от арифметического действия следует записать в свою ячейку таблицы. Все вычисления следует выполнить в тетрадке.

## **Таблица 3**

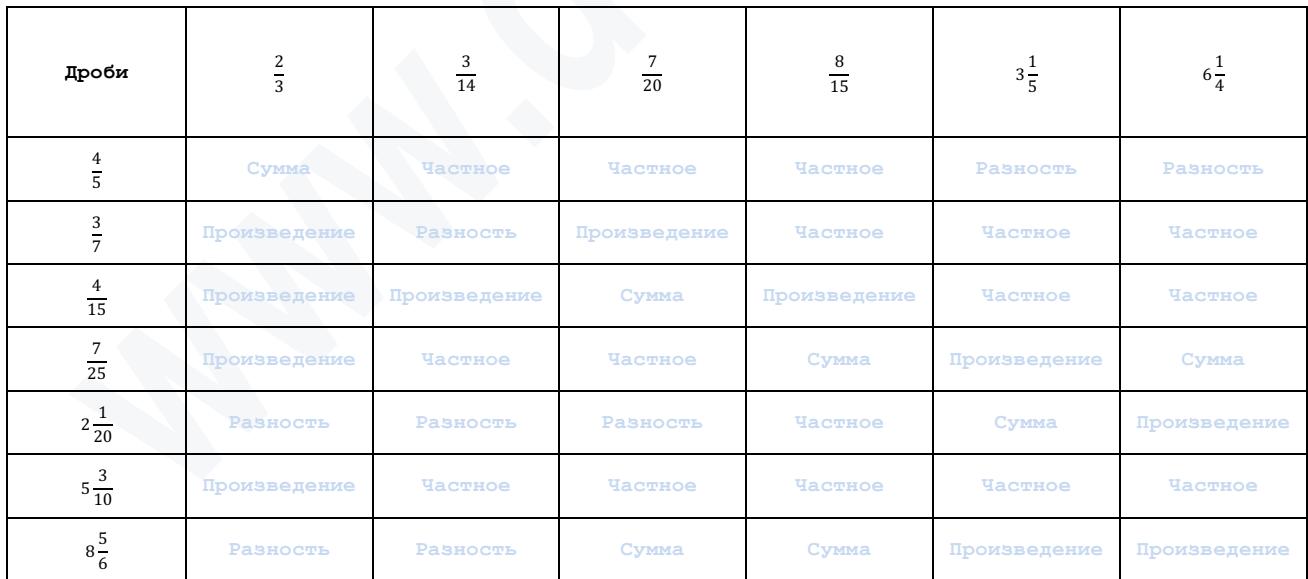